وزارة التصليم Ministry of Education

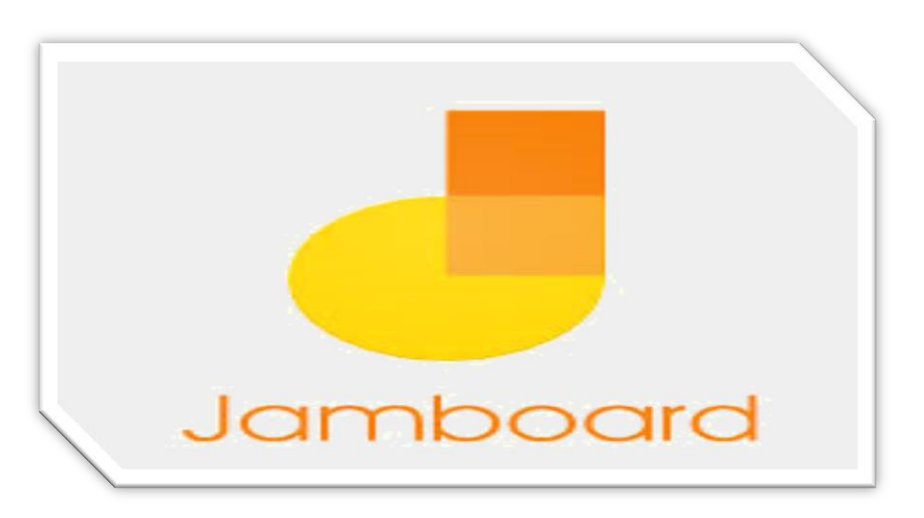

## Google jamboard

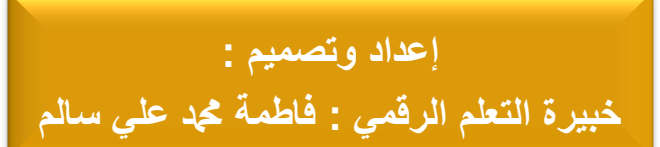

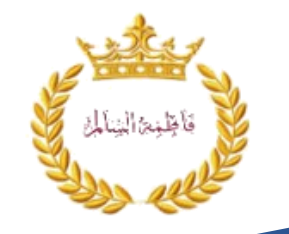

**سلسلة جتويد املمارسات التدريسية** 

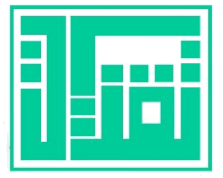

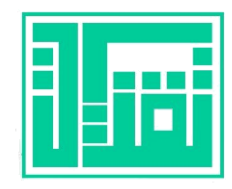

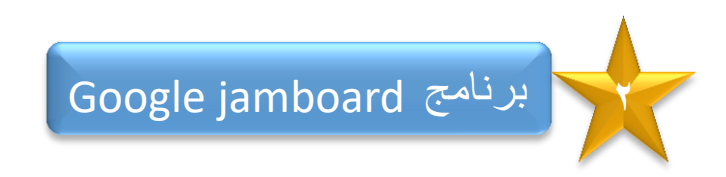

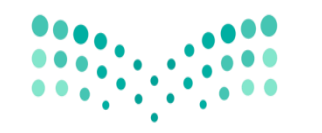

وزارة التصليم Ministry of Education

## **برنامج Google jamboard**

يعمل تطبيق Jamboard بتكنولوجيا السحابة الإلكترونية، وبذلك فهو يعزّز من قدرة الطلاب على التعاون والتفاعل. يمكن من خلال الأجهزة اللوحية المخصّصة للطلاب استخدام مجموعة مفيدة من أدوات التعديل للتعاون بين الزملاء أو المعلّمين، كما يمكن الوصول إلى مجموعة الأدوات هذه من خلال **أحد متصفّحات المواقع اإللكترونية.**

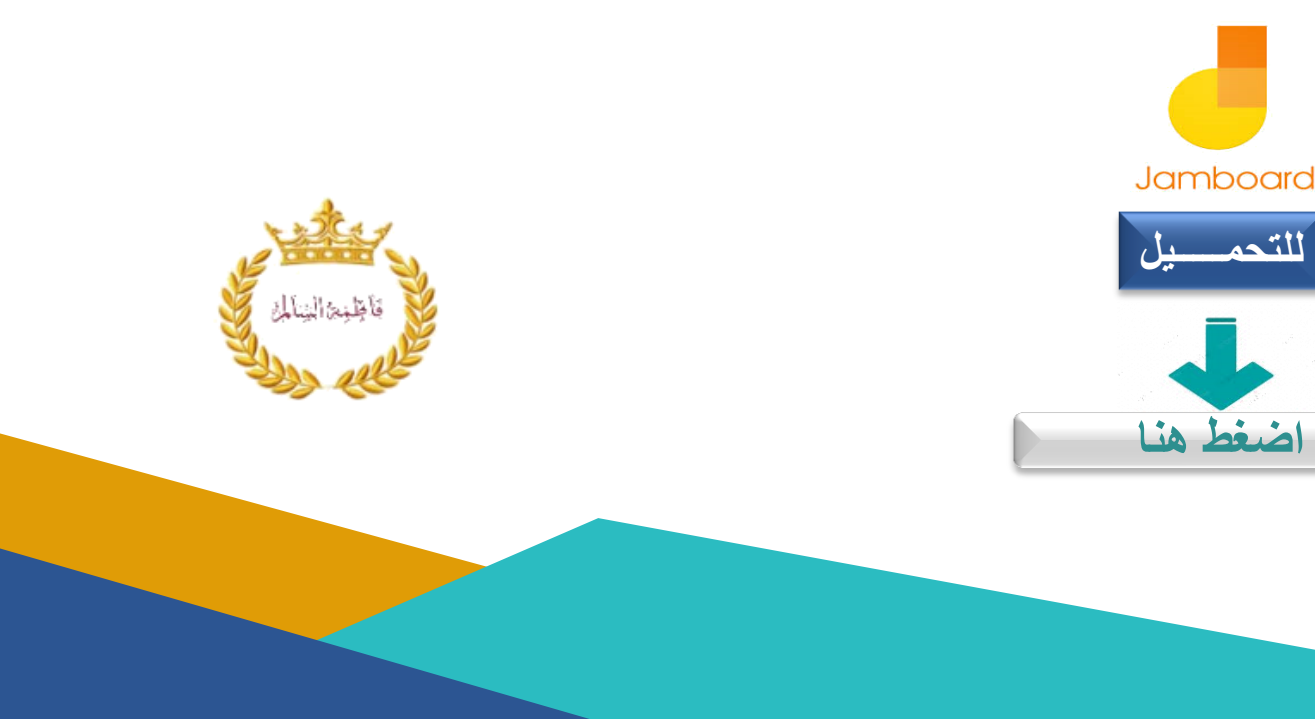

**سلسلة جتويد املمارسات التدريسية** 

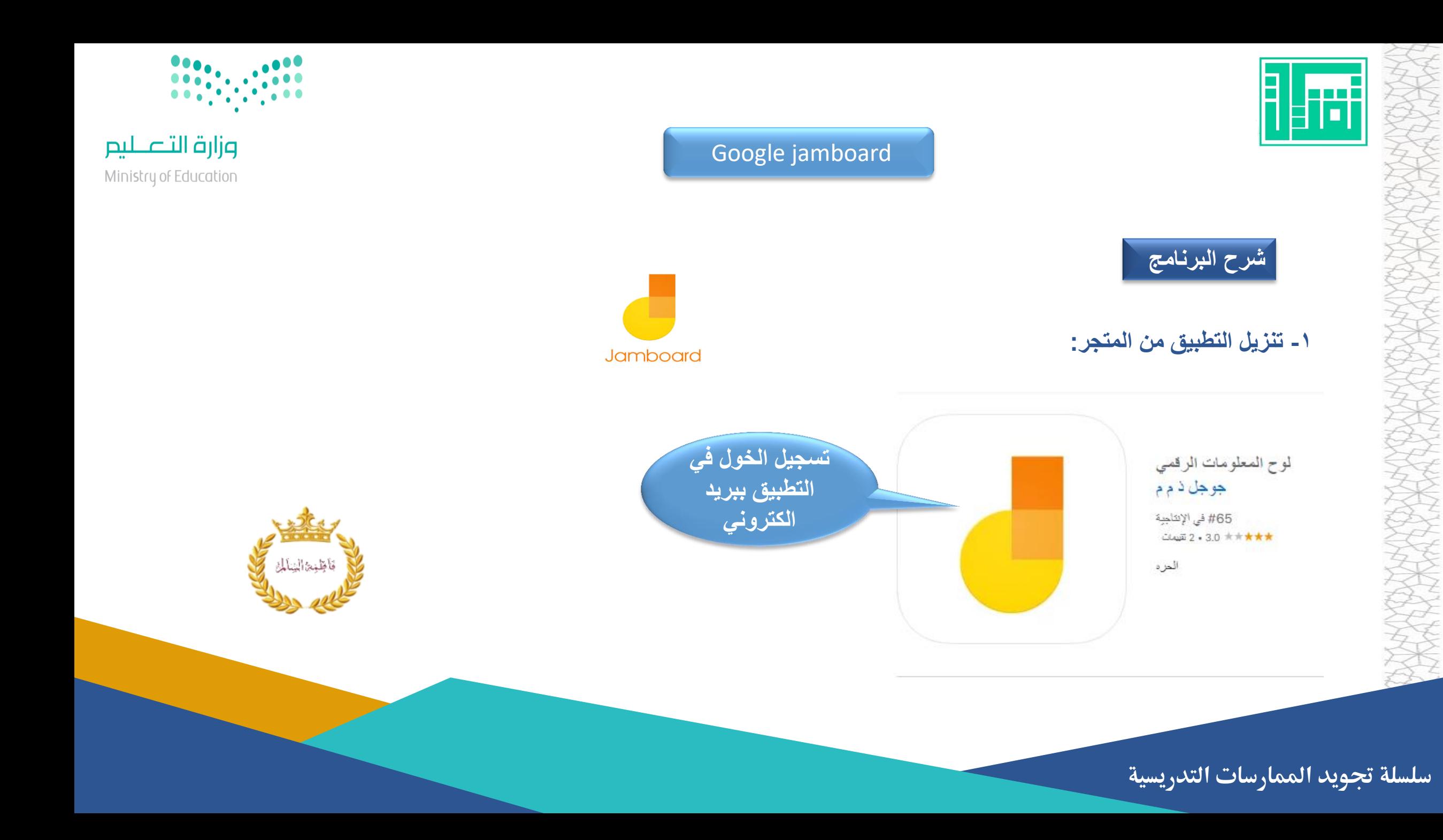

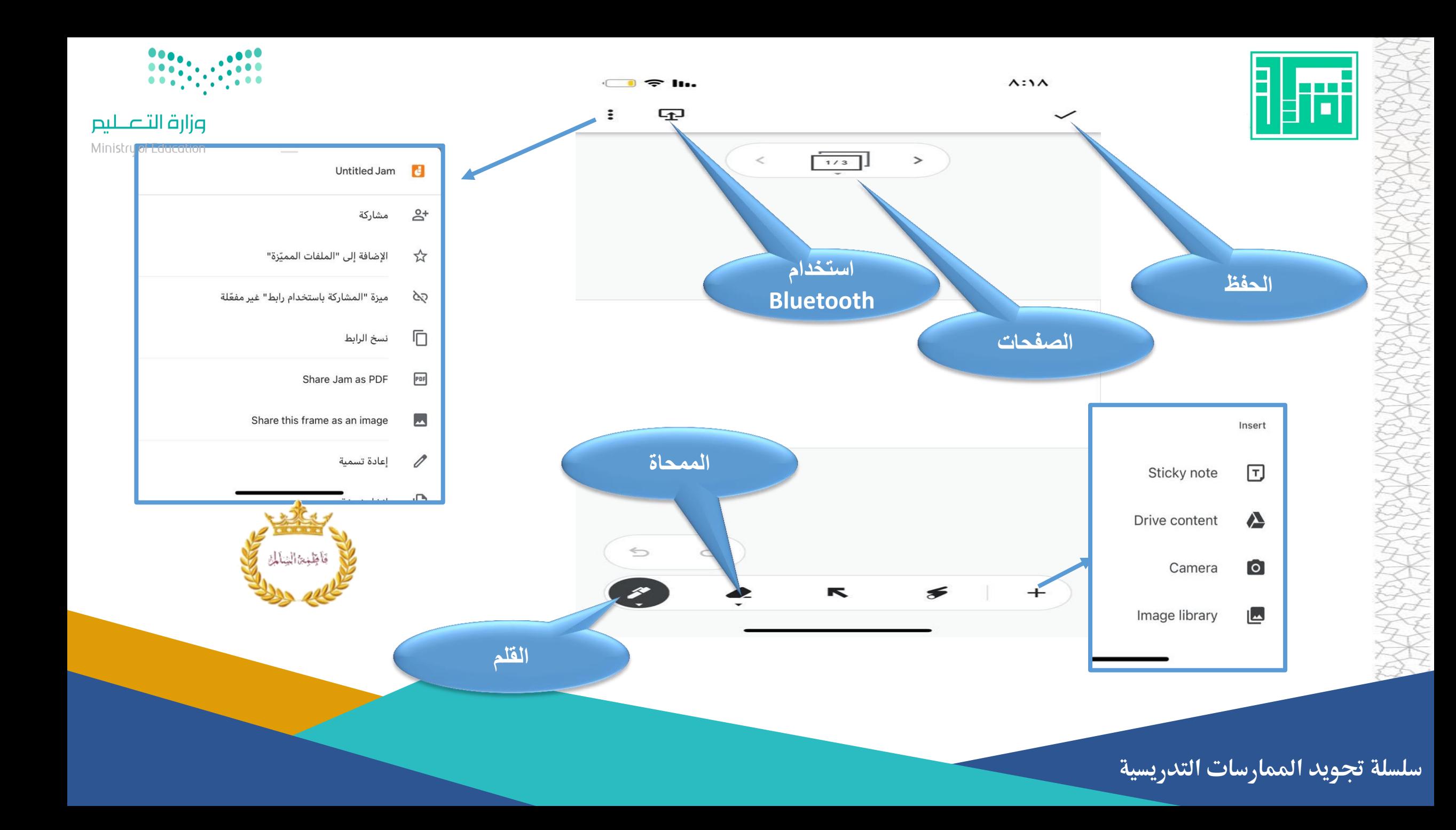

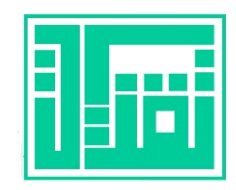

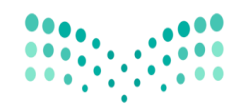

وزارة التصليم

Ministry of Education

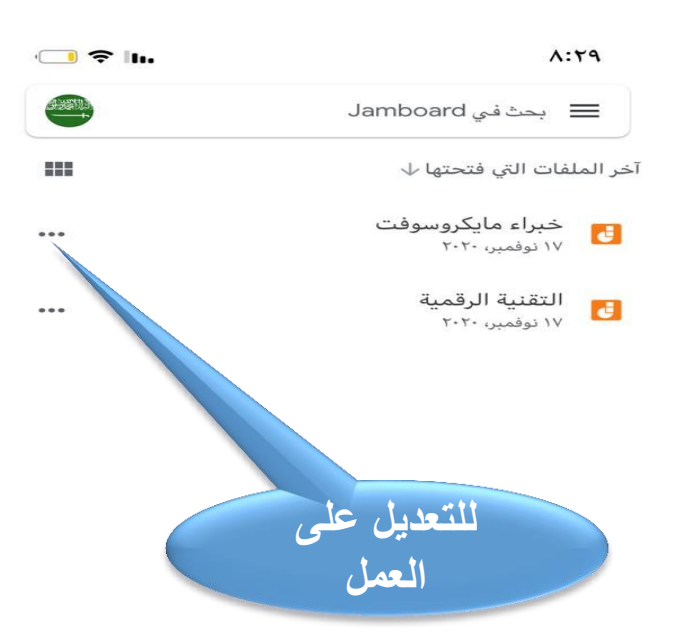

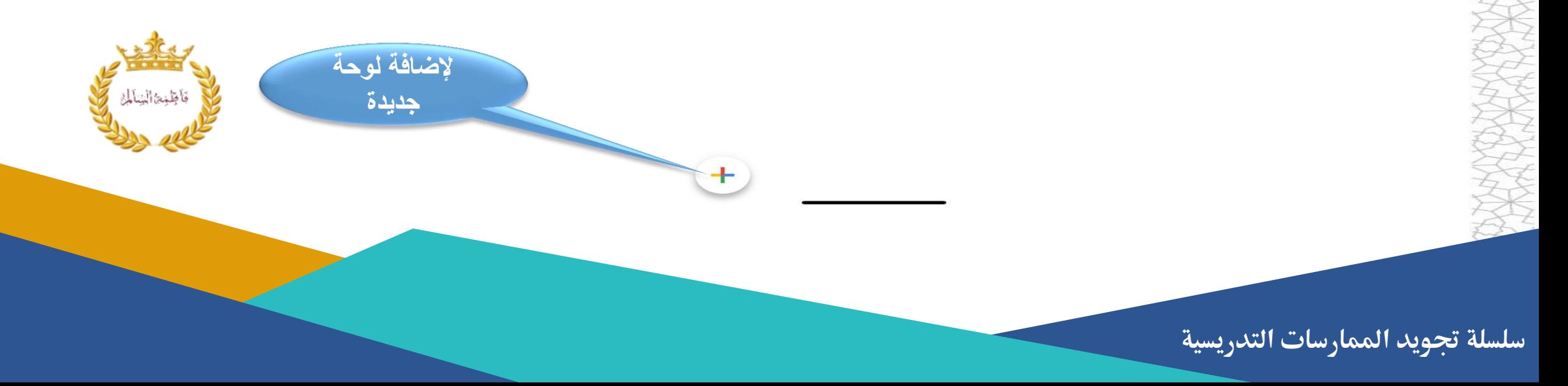

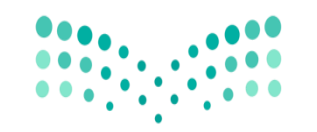

وزارة التصليم

Ministry of Education

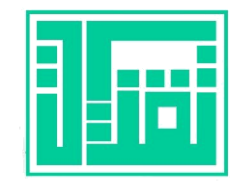

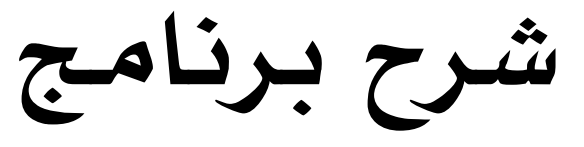

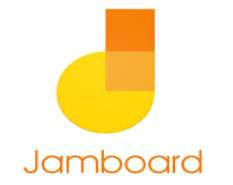

## **Google jamboard**

**إعداد وتصميم : خبيرة التعلم الرقمي : فاطمة دمحم علي سالم** 

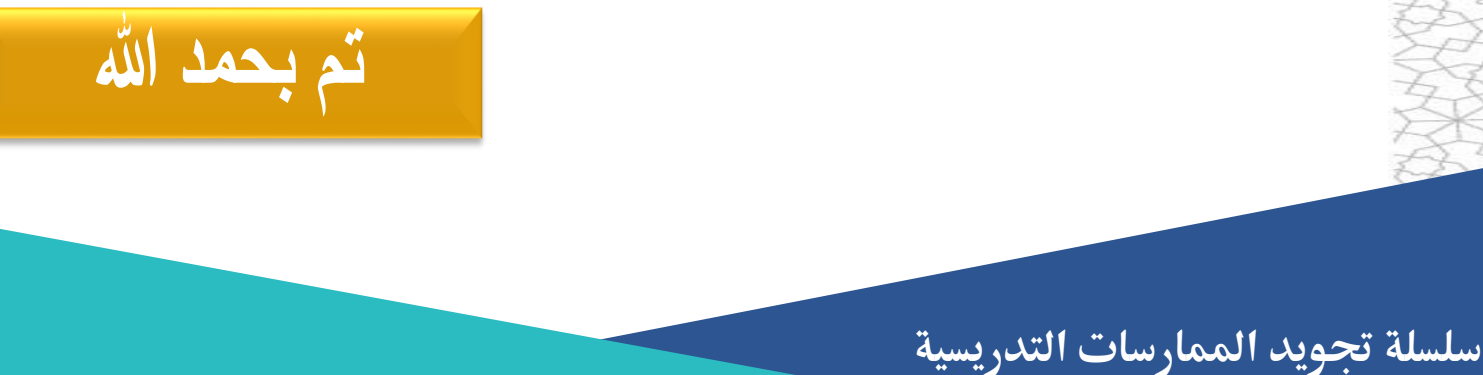

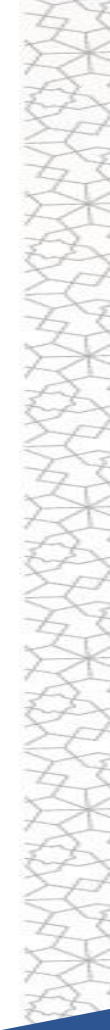

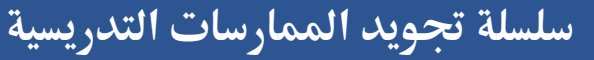

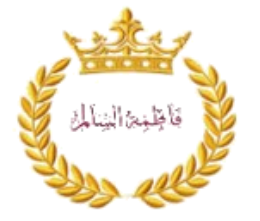